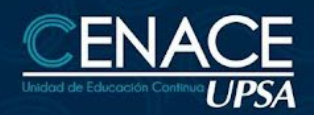

**CURSO PRESENCIAL U ONLINE:** 

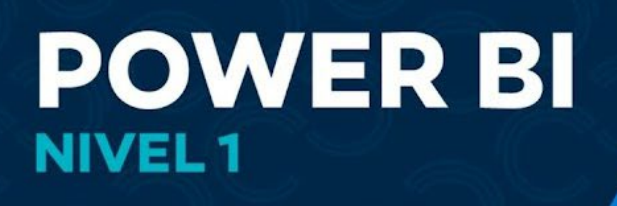

## **TECNOLOGÍA DE LA INFORMACIÓN**

### **INFORMACIÓN IMPORTANTE**

**Modalidad:** Presencial u Online **Fecha:** Del 24 de noviembre al 08 de diciembre de 2023. **Sesiones:** Lunes, miércoles y viernes. **Horarios:** De 19:00 a 22:00 hrs. **Inversión:** Bs. 880 **Contacto:** Ronie Kruklis

> Telf. 3464000 (int. 218) Cel. 62100810 - email: cenace@upsa.edu.bo

#### **OBJETIVOS**

- Conocer y manejar las herramientas de Microsoft Power BI.
- Realizar análisis de datos con Power BI y presentarlos a través de los gráficos dinámicos.
- Aprender a crear informes interactivos para realizar análisis a partir de los datos de origen.
- Utilizar las consultas en lenguaje natural para simplificar la explotación de datos.
- Realizar visualizaciones de cuadros de mando y crear presentaciones.

### **¿A QUIÉN ESTÁ DIRIGIDO?**

Dirigido a todo profesional, independientemente del puesto, profesión y sector que desee aprovechar los beneficios del Bussines Intelligence.

#### **REQUISITOS**

Es necesario contar con nivel intermedio en el manejo de Tablas Dinámicas en Excel.

#### **METODOLOGÍA**

El docente expondrá cada tema con intervenciones de los participantes, se desarrollarán ejercicios y prácticas. Los participantes recibirán en formato virtual los materiales del curso y videos de ejercicios principales avanzados.

#### **CERTIFICACIÓN**

Se entregará un certificado de participación avalado por la Universidad Privada de Santa Cruz de la Sierra (UPSA). Podrán acceder a dicha certificación quienes cumplan con una asistencia del 80%.

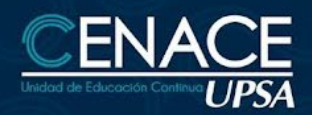

**CURSO PRESENCIAL U ONLINE:** 

# **POWER BI NIVEL1**

#### **DURACIÓN**

21 horas reloj.

### **CONTENIDO MÍNIMOS**

- Introducción a Microsoft Power BI, Power BI Desktop
- Utilizando Power BI, ETL (Extracción, Transformación y Carga de Datos)
- Power Query: Cambios de tipos de datos, División de Columnas, Unión de múltiples archivos en una misma carpeta, Anulación de Dinamización de Columnas, entre otros.

**TECNOLOGÍA DE LA INFORMACIÓN** 

- Conexión y Actualización a fuente de Datos (Excel, Access, Web, etc.).
- Proceso de Modelado Relaciones y Direcciones del Modelo (desde diferentes orígenes tales como MS Excel, Archivos de Texto, MS Access, entre otros).
- Creación de DashBoard utilizando diferentes objetos gráficos: Matriz, Tabla, Segmentadores, Velocímetros, TreeMaps, entre otros.
- Columnas Calculadas y Tablas Calculadas.
- DAX. Generación de métricas rápidas, Consultas, Glosario.
- Calendario Automático. Dimensión Dinámica.
- Operadores CALCULATE, SUMX.
- Operadores Inteligencia de Tiempo.
- Enriqueciendo los informes de Power BI mediante fondos y botones, entre otros.
- Tips para el uso de Microsoft Power BI en la empresa mediante publicación en la Web.
- Presentación de DashBoard mediante Power Point.

#### **INSTRUCTOR**

Ing. Oscar Álvarez